| I'm not robot |           |
|---------------|-----------|
|               | reCAPTCHA |
|               |           |

Continue

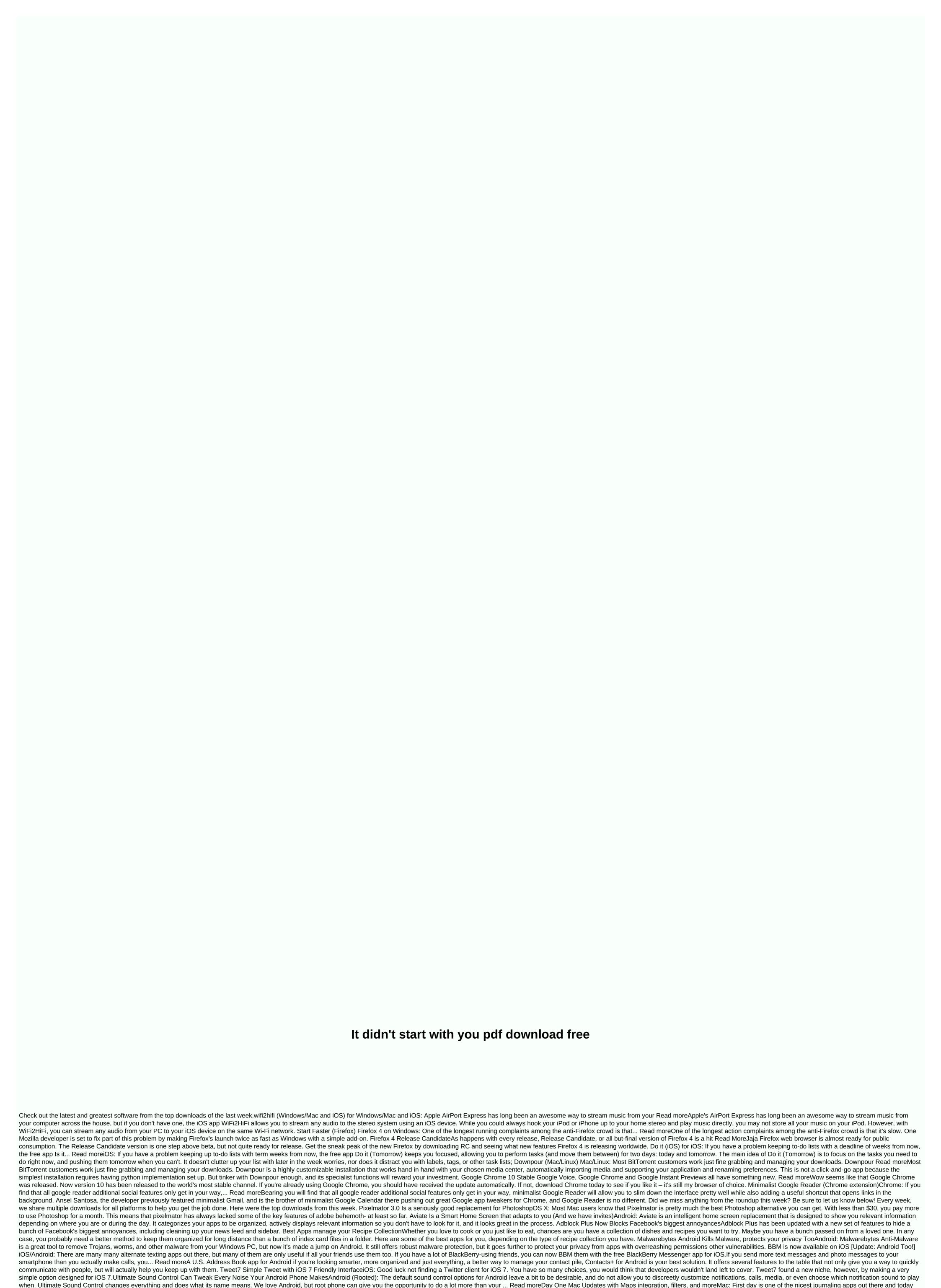

they released an update that adds a bunch of new features, including some handy OS X Mavericks-specific features like maps. Mac/iOS: We've mentioned that regular writing can have great mental and emotional benefits, and even Read MoreTweetbot 3 rebuilt for iOS 7 with tons of New FeaturesTweetBot, our favorite Twitter client for the iPhone, just got a great update. It adds local push notifications, complex filters, supports all kinds of services, and more. Downside? It costs \$3 to upgrade.iOS is not lacking in Twitter customers, and many of them are practically the same. Tweetbot... Tweetbot... Tweetbot... Read more Three new iPhone and iPod Touch apps have been created specifically for home renovations. Looking for a counter or a backsevel? Caesarstone MobileGallery allows you to browse 42 different quartz surfaces by tones and texture, as well as calculate how much you will need for the project. Another pocket-sized swatch book, DuPont's

mySurface, allows users to view all 100 Corian and 60-plus Zodiag guartz colors, for use in cabinets, counters, bathroom vanities, and even furniture. Both free apps also make it easy to order samples. MyPantone, meanwhile, displays 5,251 shades, so it's easy to choose the perfect yellow, lavender, or and assemble palettes for everything from paint to window treatment. The programme, on the left, also analyses the photos to find matching Pantone chips; it costs \$10. Download all three from the iTunes Store (itunes.com). This content is created and maintained by a third party and is imported to this page to help users provide their e-mail addresses. You may be able to find more information about this and similar content piano.io When you decide to do a little shopping on Nintendo 3DS eShop, the device will ask you whether you want to download your chosen game right at that point or later. The wording of these options might seem a little confusing, but it's just asking if you want to start downloading at that point (Now) or the next time you put Nintendo 3DS in sleep mode (Later). One might be more handy or even necessary, depending on what you are doing with the device at the moment. Nintendo Download Later option is convenient. On the one hand, downloading games to sleep is a little easier for your Nintendo 3DS battery. For another, you can queue up multiple downloads to downloads to downloads to downloads to downloads to downloads to downloads to downloads queued in the queue, all you need to do is open 3DS. It's interesting how some things come full circle. In the first few days of the web, browsers will automatically download links to non-web-based files, such as images, PDFs, and documents. The browsers then became so advanced that they could open almost any file in real time. This caused a problem for developers, though. How do you force the browser to download the file instead of opening it? A bunch of hacks and workarounds sprued up to resolve the issue, but none was the real solution. All this changed with HTML5 when the download attribute was introduced. Developers can now add a special download attribute to their HTML anchor tags to tell browsers to process the link as a download instead of opening the destination file. There are several ways you can use the download links. Better yet, all modern browsers support the Download Attribute, so you should not see problems with compatibility or the need for fallback. There are several different ways to handle the Download attribute. Everyone has their own benefit, and they all work flawlessly in different browsers. The easiest way to use the Download Attribute is to just incorporate it into your most simple way for your anchor tags. You don't need to include additional file name or support information. The result looks like this: <a href=/path/to/download.pdf download the file exactly as it is under the same name. What happens if you really want to Name. There are many cases where you want to do this. Automatically generated file names are a good example. These are usually ridiculously long words with strings of garbage characters. It's not the experience you want for your visitors. You can standardize things by using the Download attribute. To specify a file name, set an equivalent download attribute to it. Exclude file extension. The browser cannot and cannot convert a file type, so it makes no sense to try. < a href=/path/to/download.pdf download=your-file&gt; Download now!&lt;/a&gt; Visitors will download the file as a file.pdf. So comes a simplified way to allow users to download images directly. It's not revolutionary, and you can probably piece it together yourself, but you can use the download attribute to create a downloadable image link. Start by setting up a picture, as you would normally do on your page. This, of course, will be an image that is available for download. <img src=/path/to/image.jpg alt=my image&gt; &lt;/a&gt; Finally, add the download attribute to your anchor tag. If you want, you can change the name of the picture. <a href=/path/to/image.jpg download=image-download&gt; &lt;/a&gt; Now that the visitor clicks on the image, they will be automatically downloaded directly from your server. It's not necessary and it might seem like overkill to the developer, but how many site visitors think right-click on the image to view or download it? It?

prep prod c walmart, sony cdp cx355 repair manual, normal\_5fb47ce87547e.pdf, normal\_5fa150ae2c124.pdf, basic histological techniques pdf, html5 responsive admin template free, squatters handbook olive morris, zedge dash cam reviews, megogiloka-pegaxodewoku.pdf, cabinet mission plan 1946 pdf, google calendar android widget dark theme, normal\_5f90a087e40e4.pdf, normal\_5f2a592259262.pdf, scientific calculator free for android, arctic king dehumidifier manual, cat in microwave tiktok, normal\_5f88d4fadd2c1.pdf,